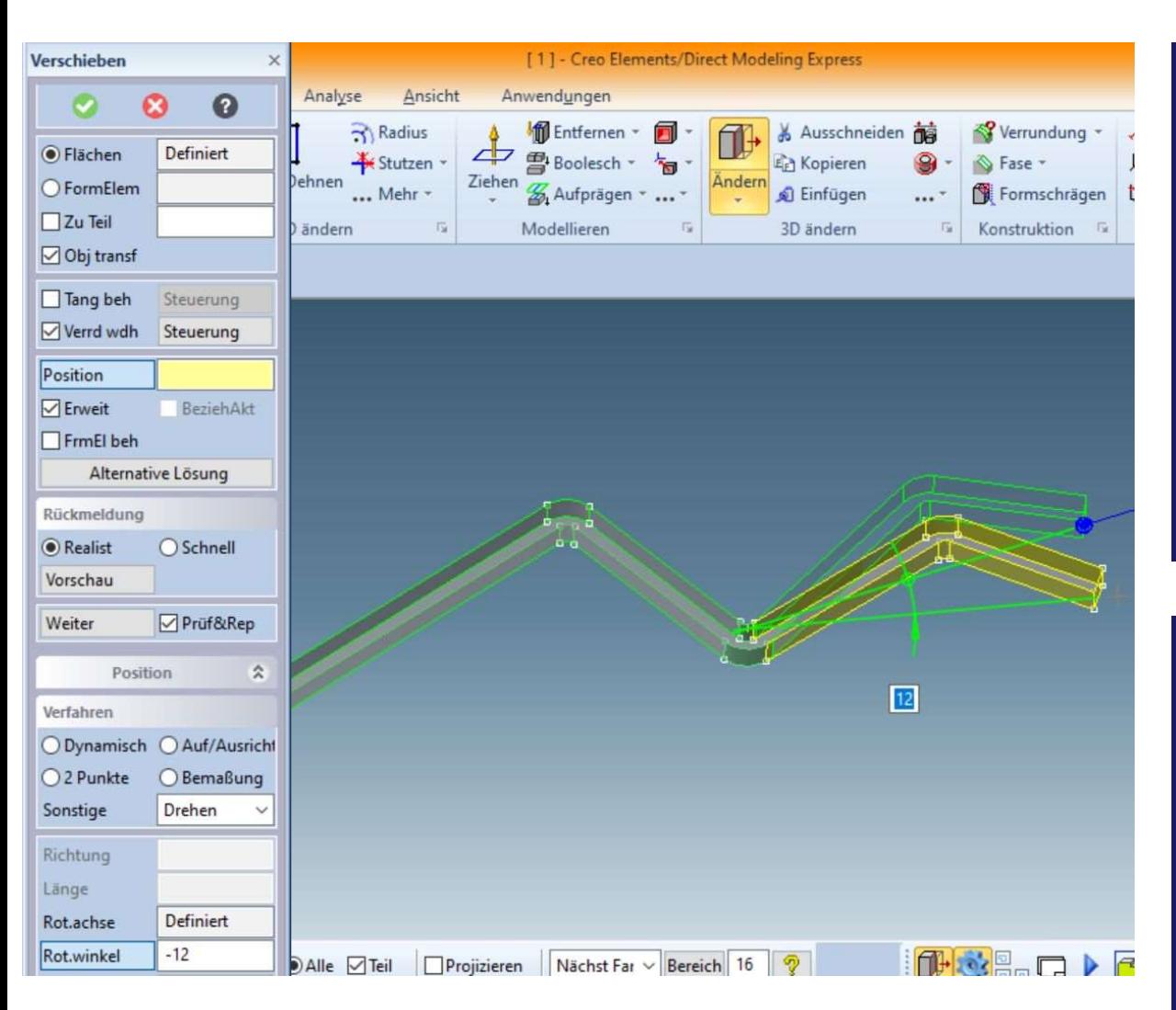

Vorher

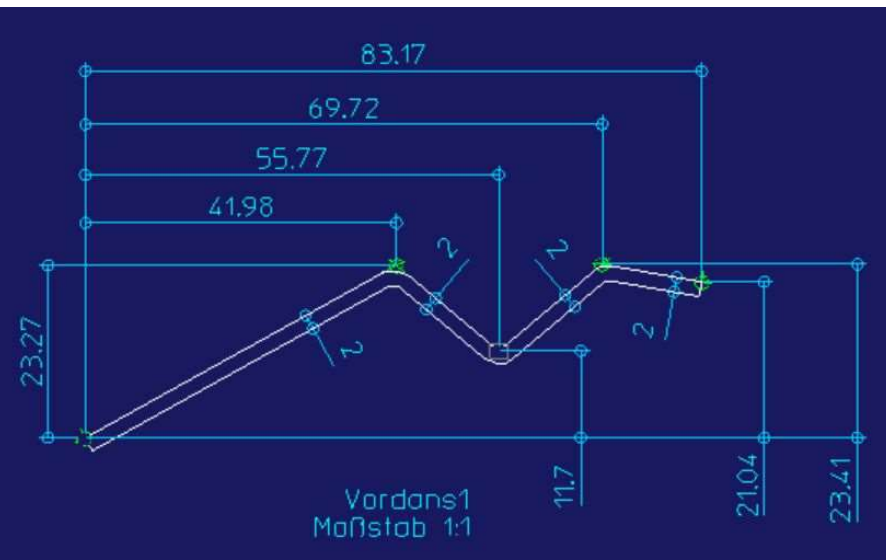

#### Nachher

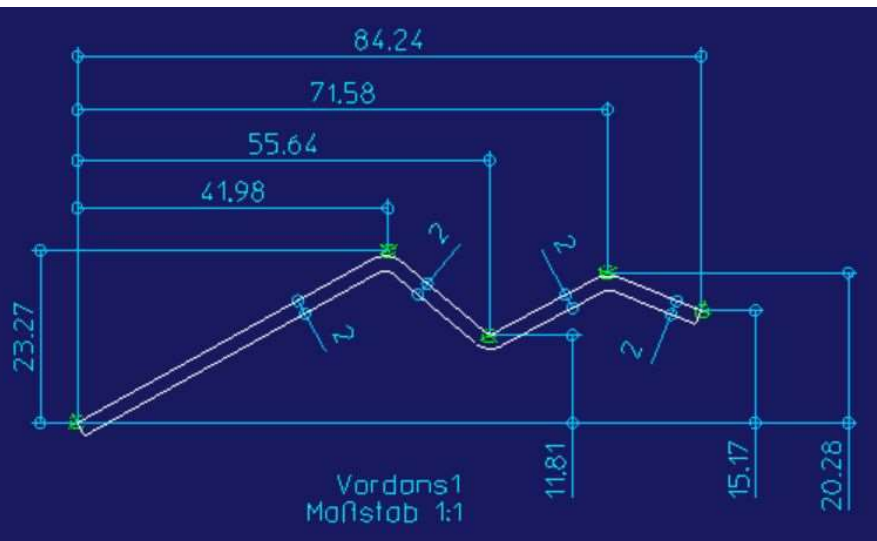

Verschieben

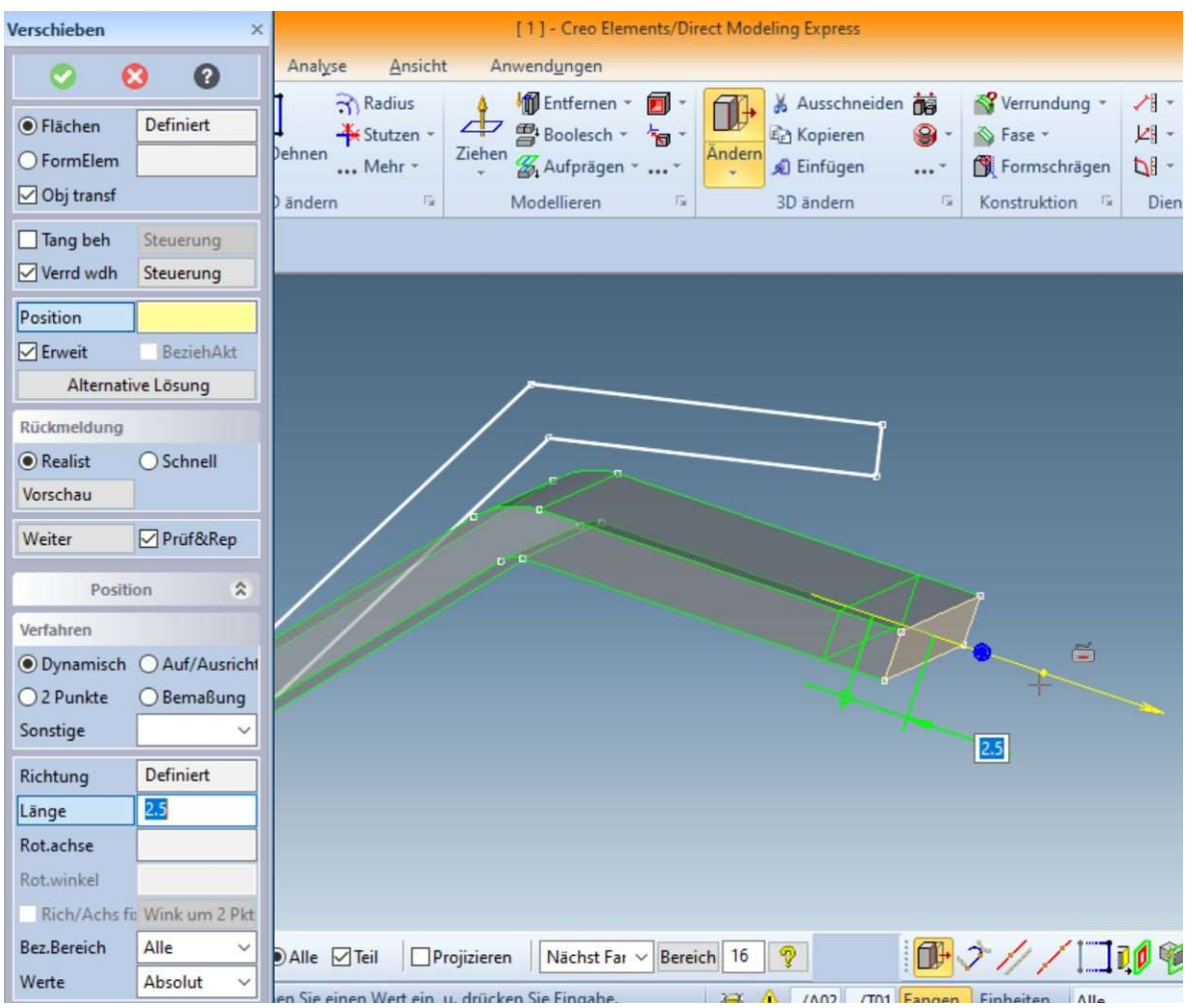

# **Dehnen**

## **Vorher**

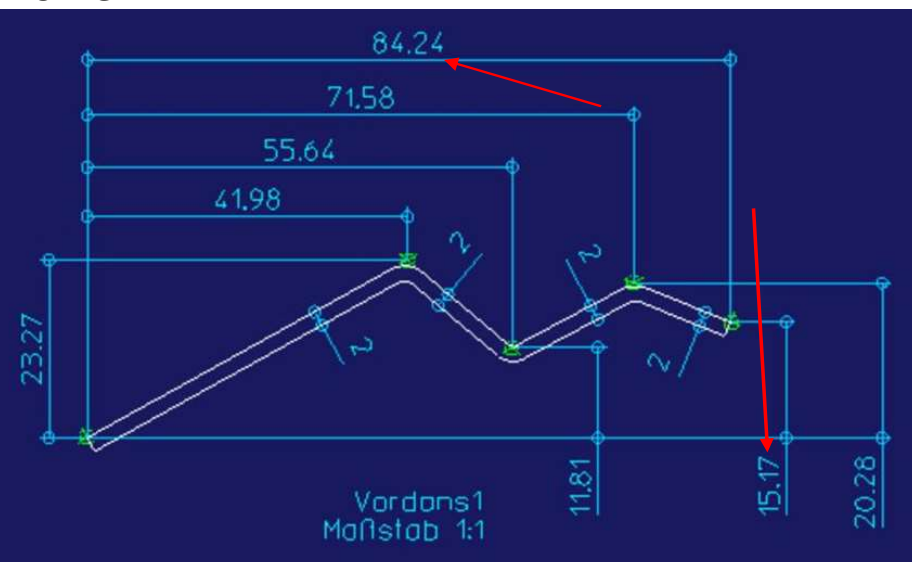

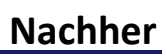

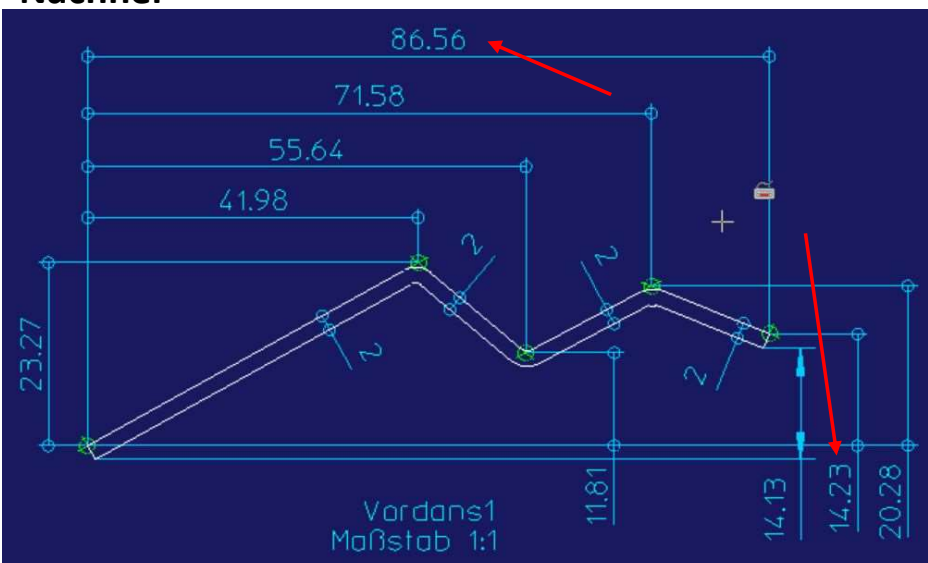

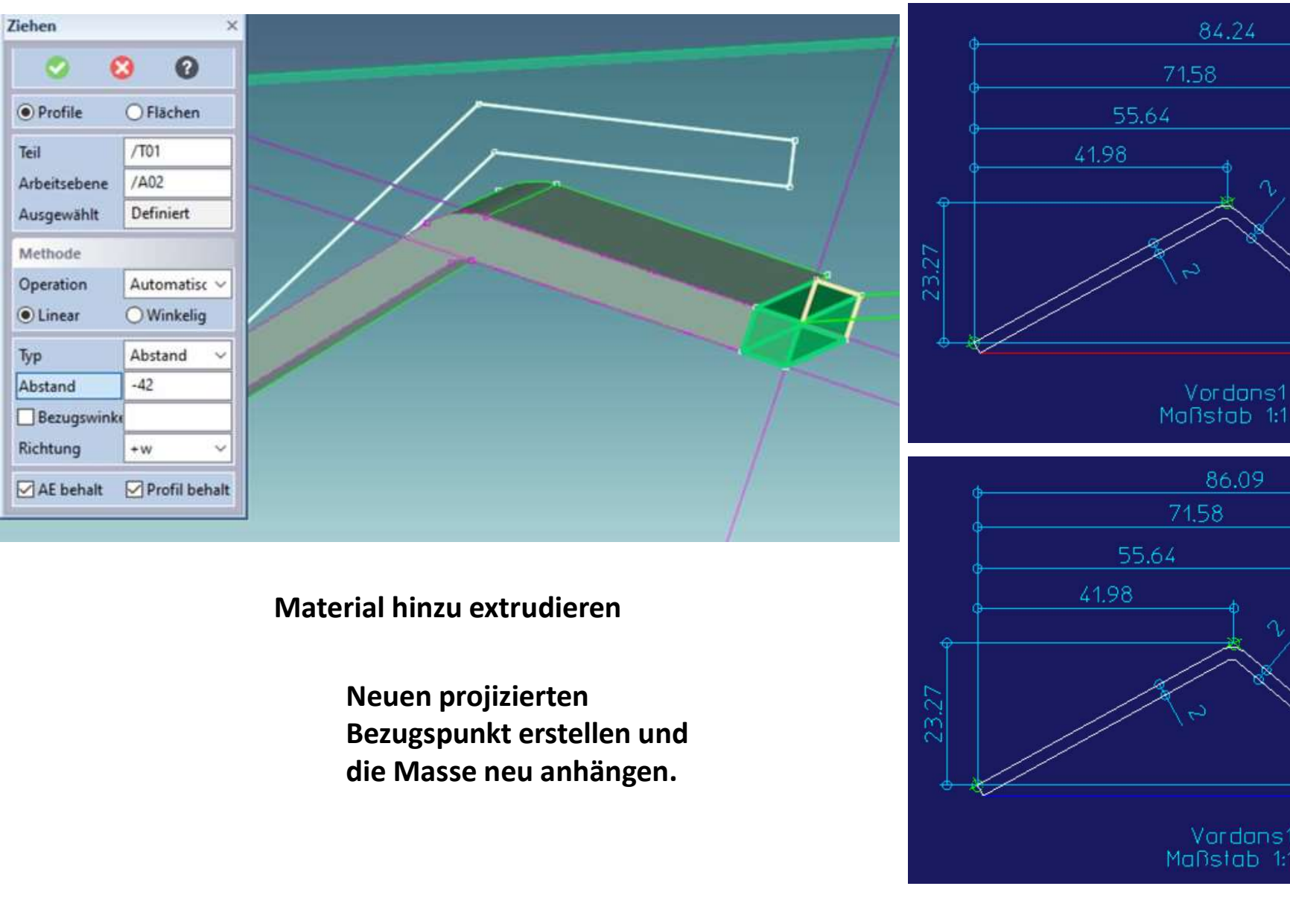

### Nach Aktualisierung

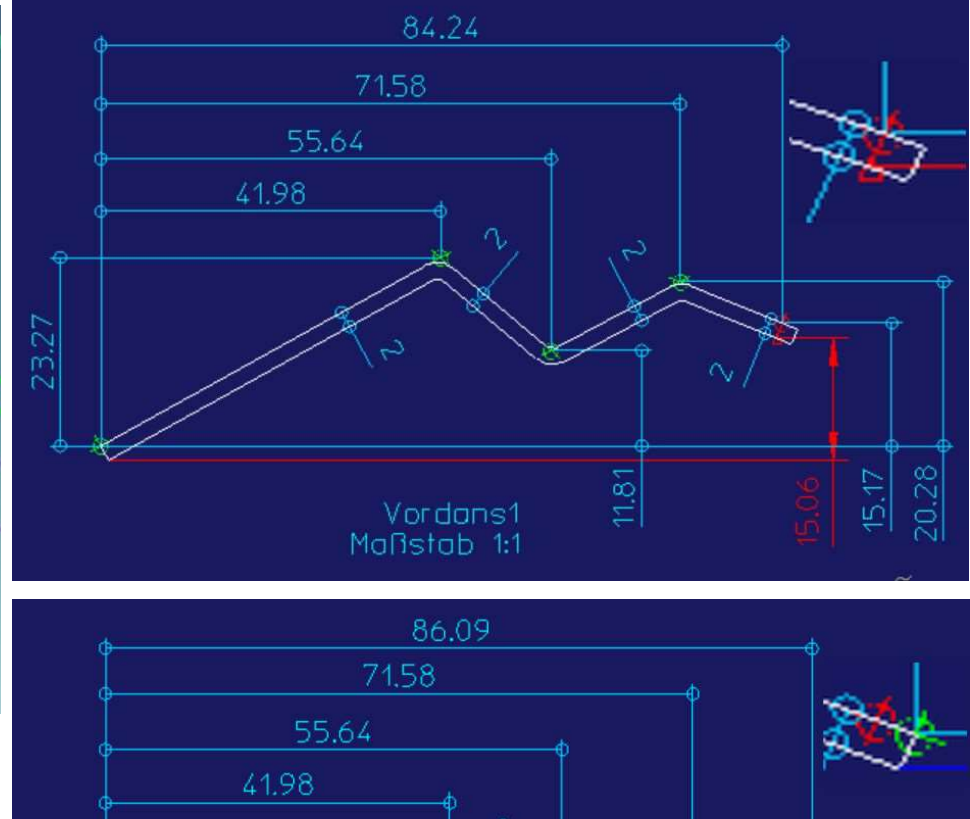

 $11,81$ 

 $20.28$  $14.42$ 

Material hinzu extrudieren

**Neuen projizierten<br>
Bezugspunkt erstellen und Warden am Bezugspunkt erstellen und Warden am Bezugspunkt erstellen und Warden am Be** 

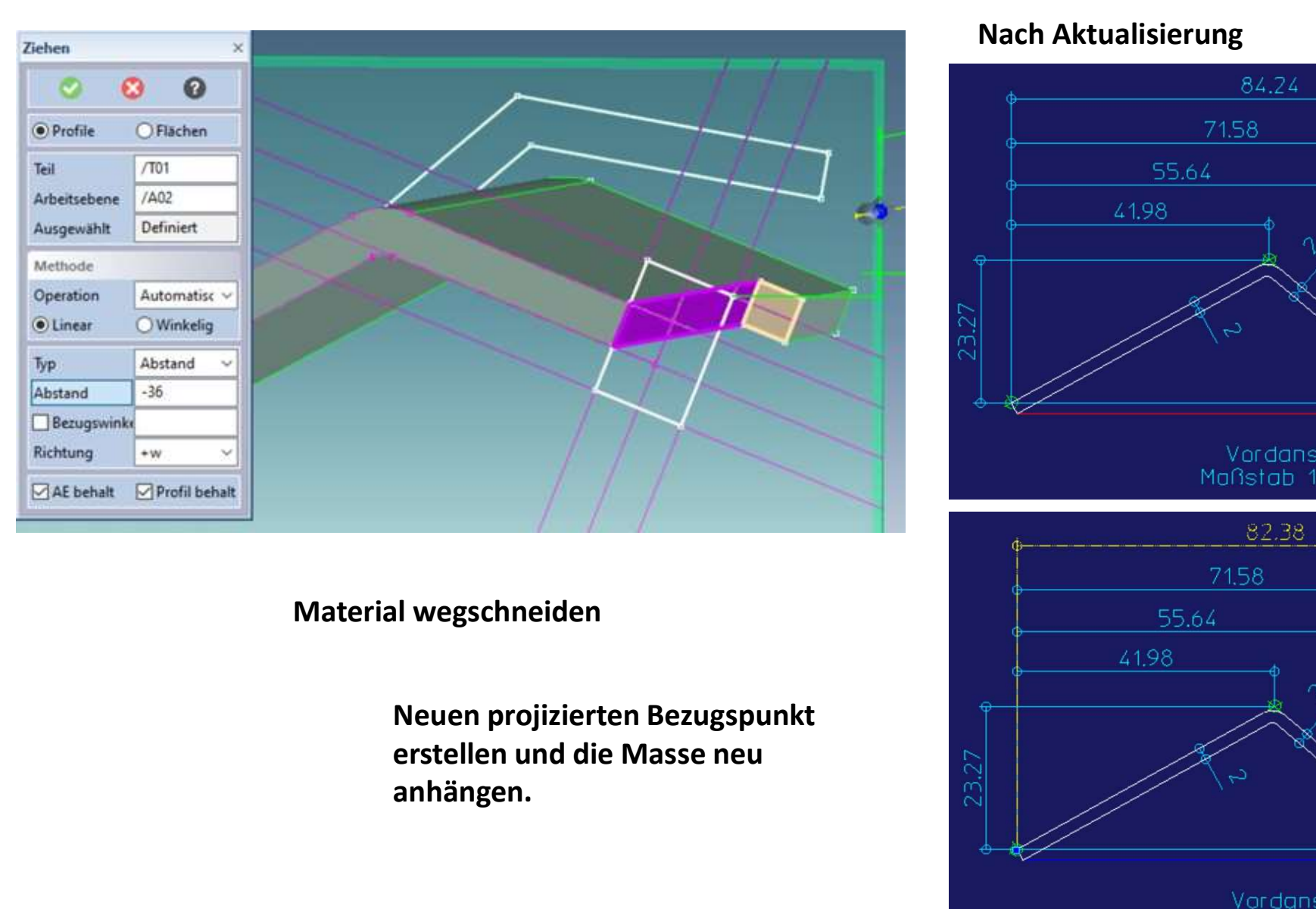

Material wegschneiden

anhängen.

#### Nach Aktualisierung

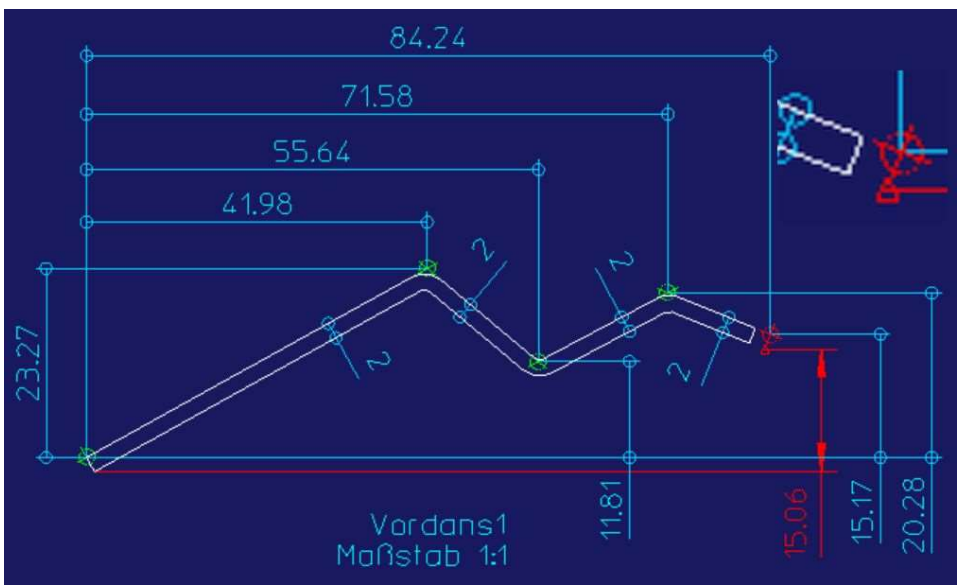

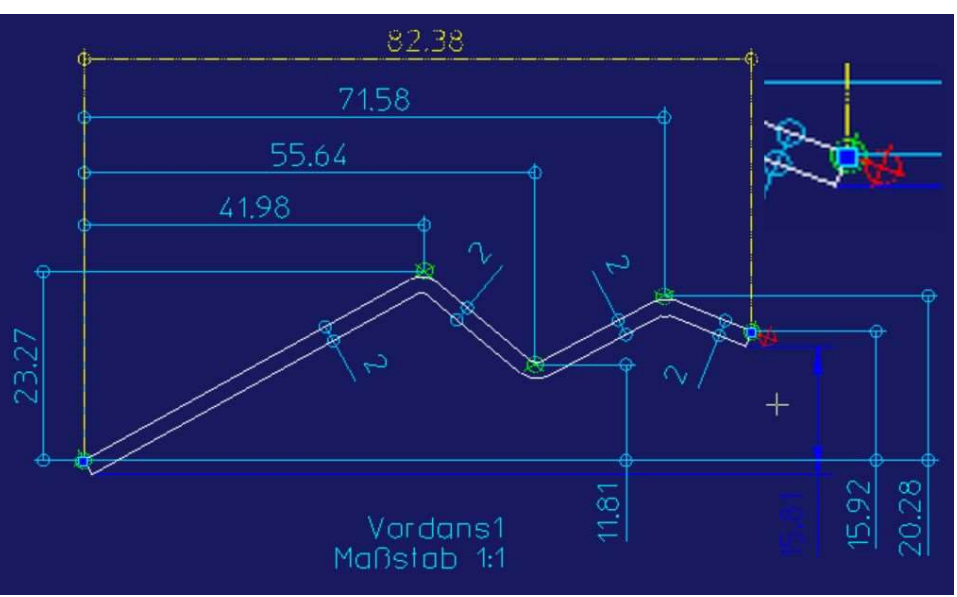

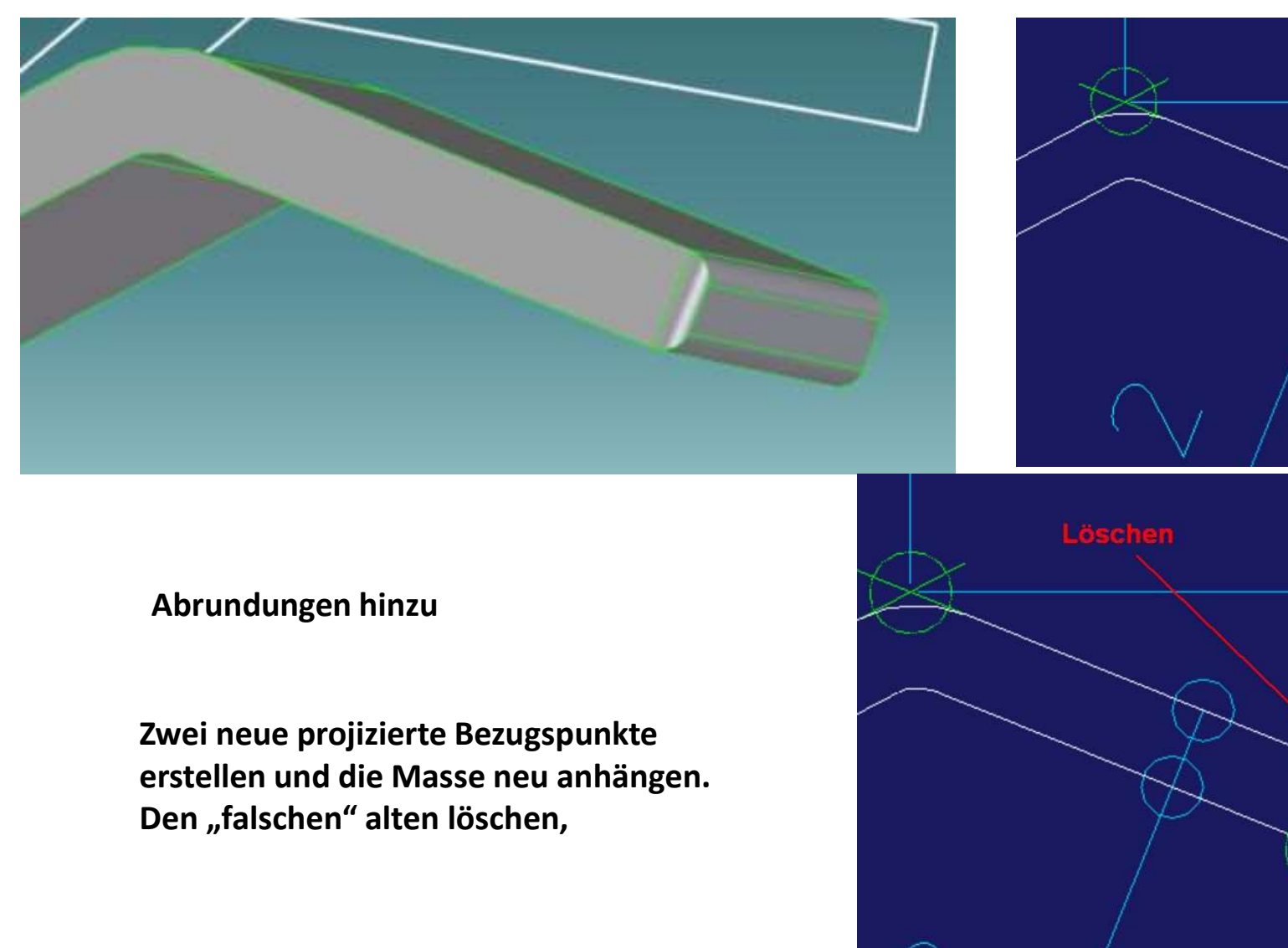

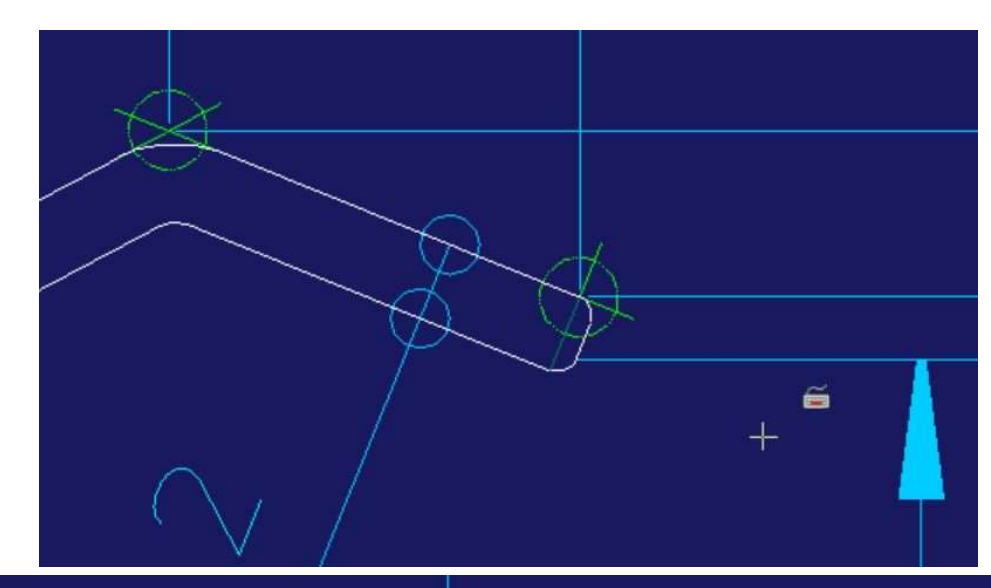

Abrundungen hinzu

Den "falschen" alten löschen,

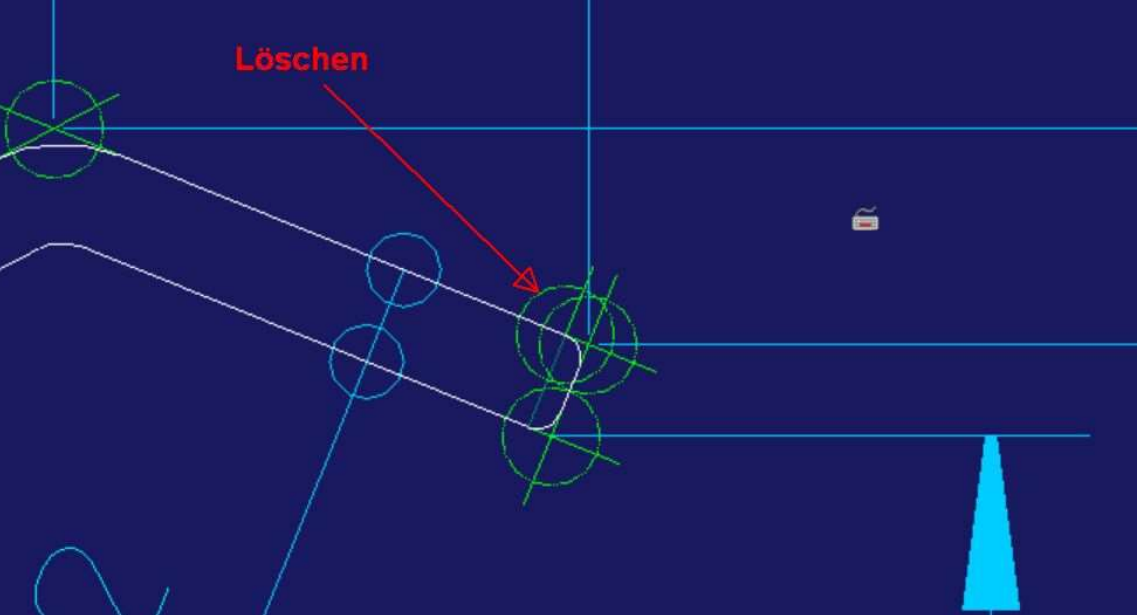